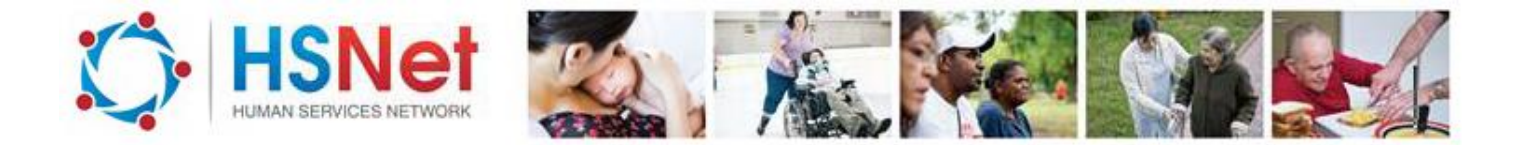

## **As a member of the public, request a referral - quick reference guide**

If a service has allowed it, you can use HSNet to request a service yourself, rather than waiting to be referred by another service.

To find out if the service you are interested in using accepts public referrals, first go to the HSNet website [www.hsnet.nsw.gov.au](http://www.hsnet.nsw.gov.au/) and perform a search.

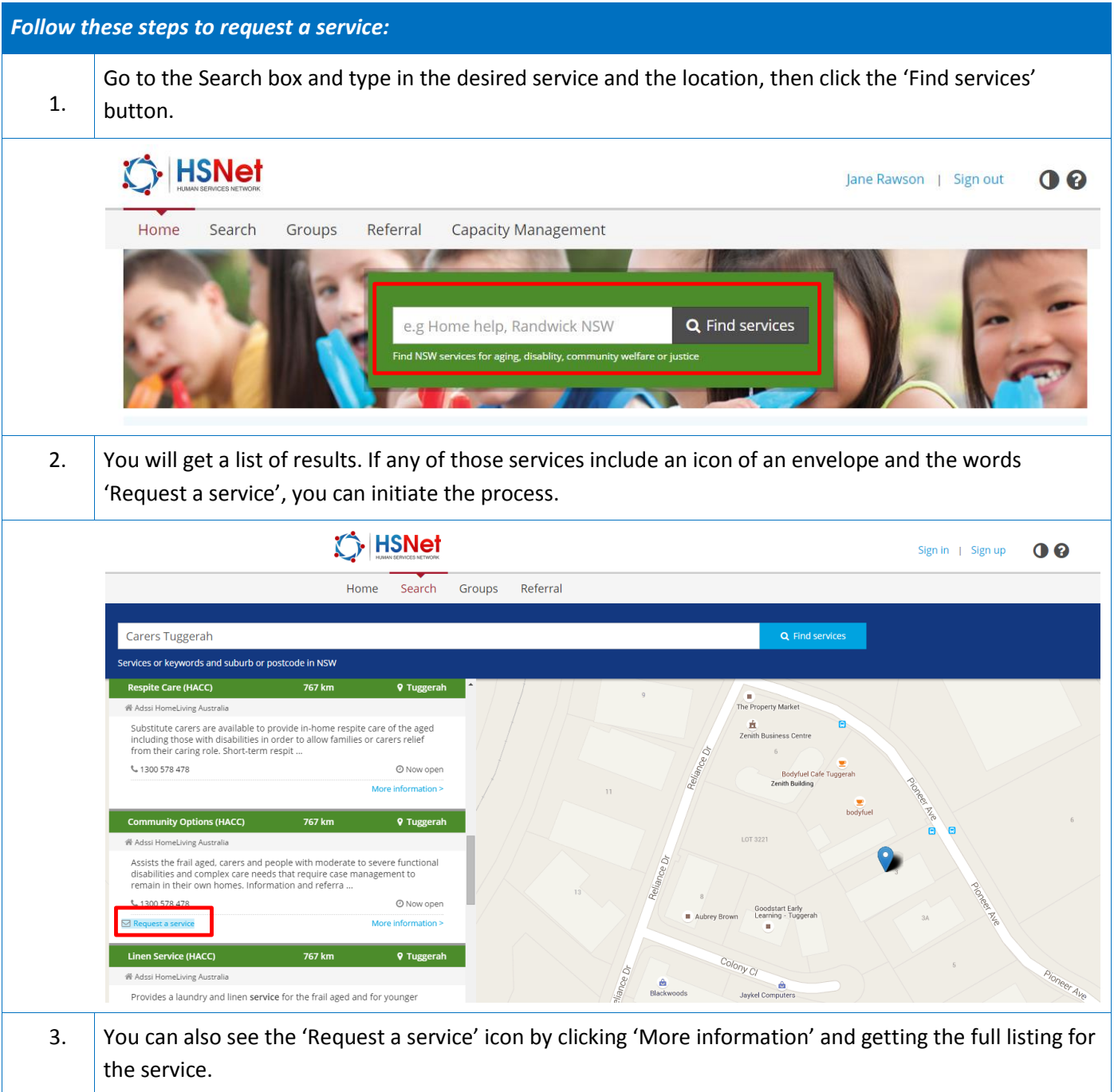

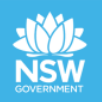

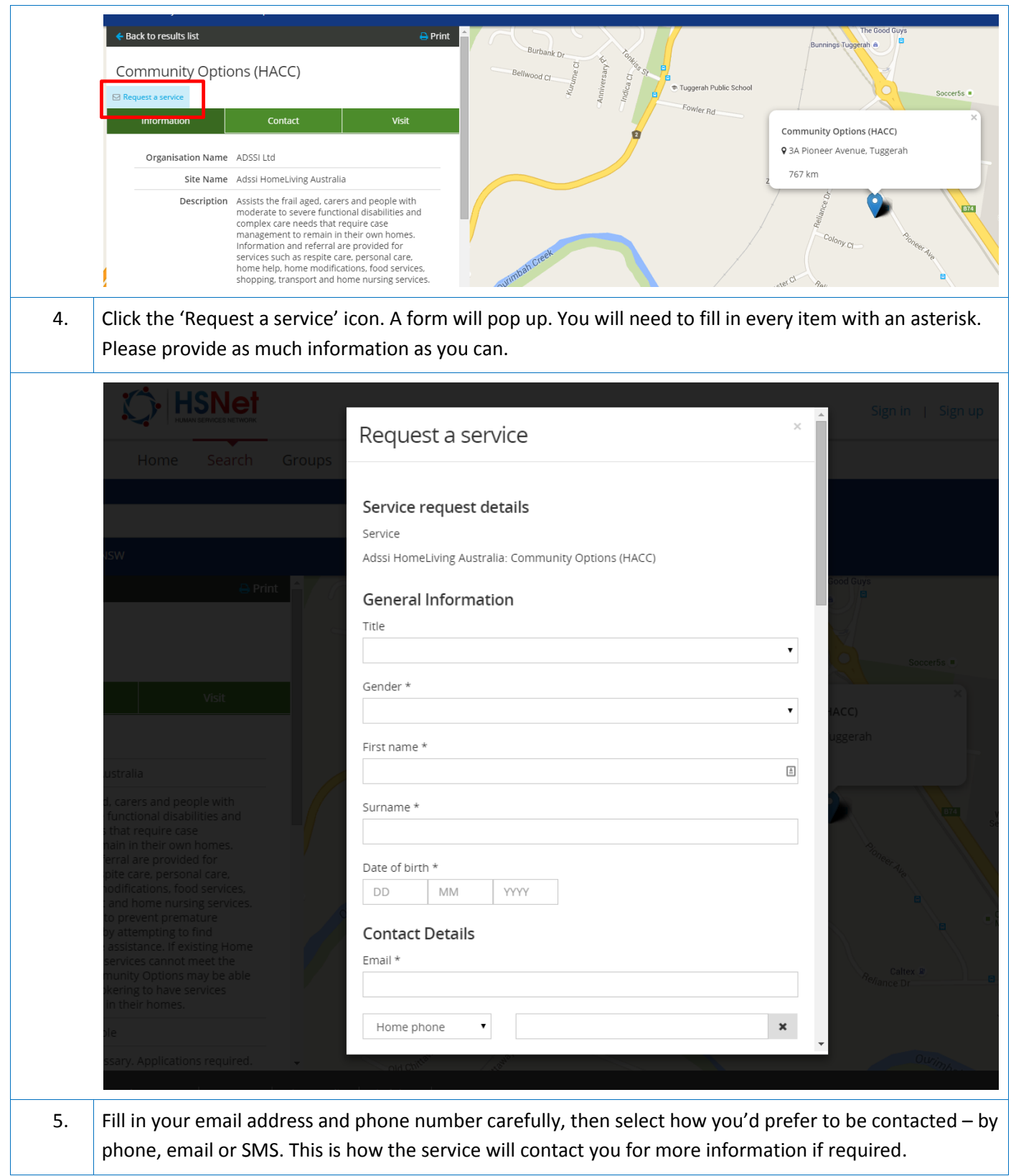

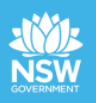

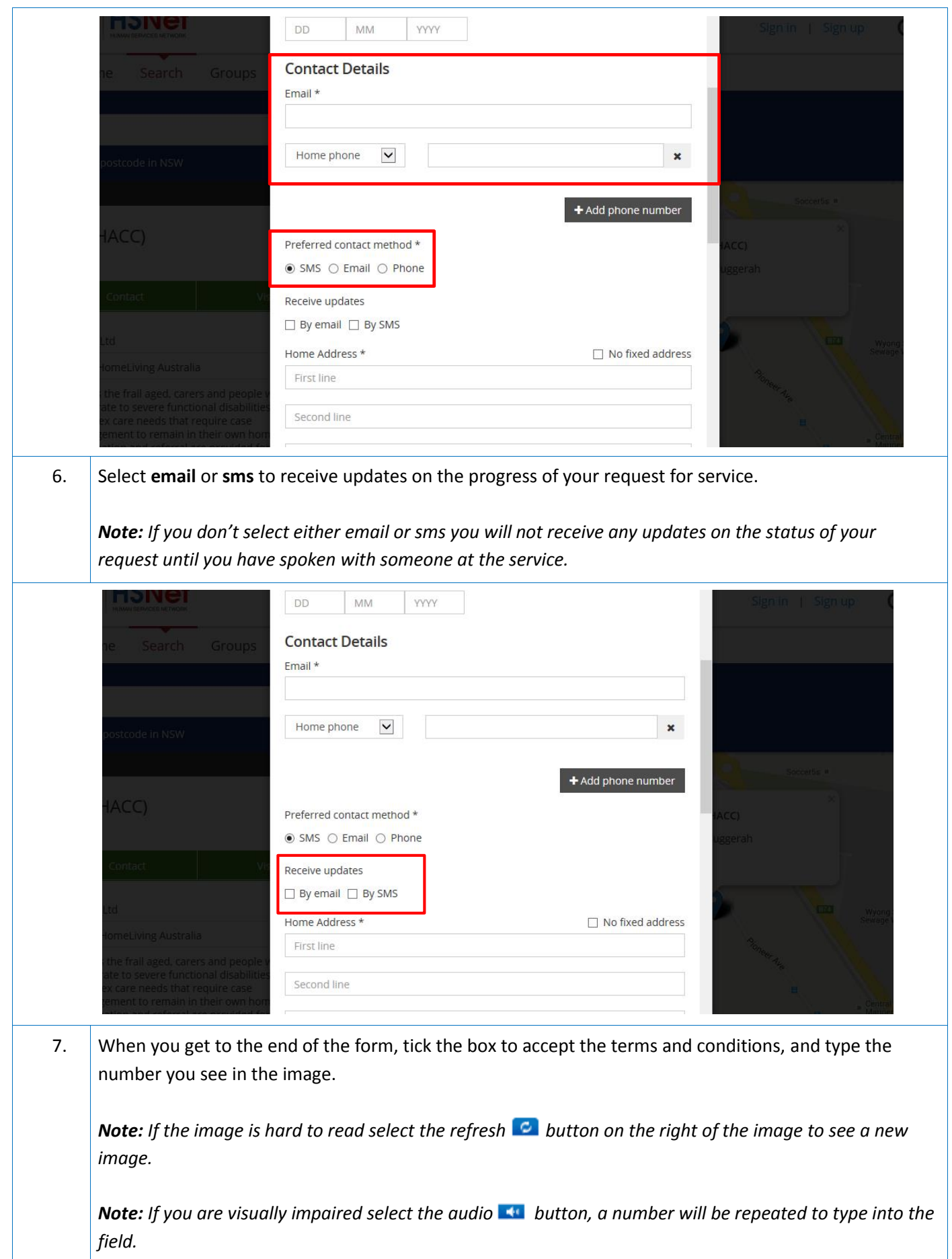

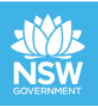

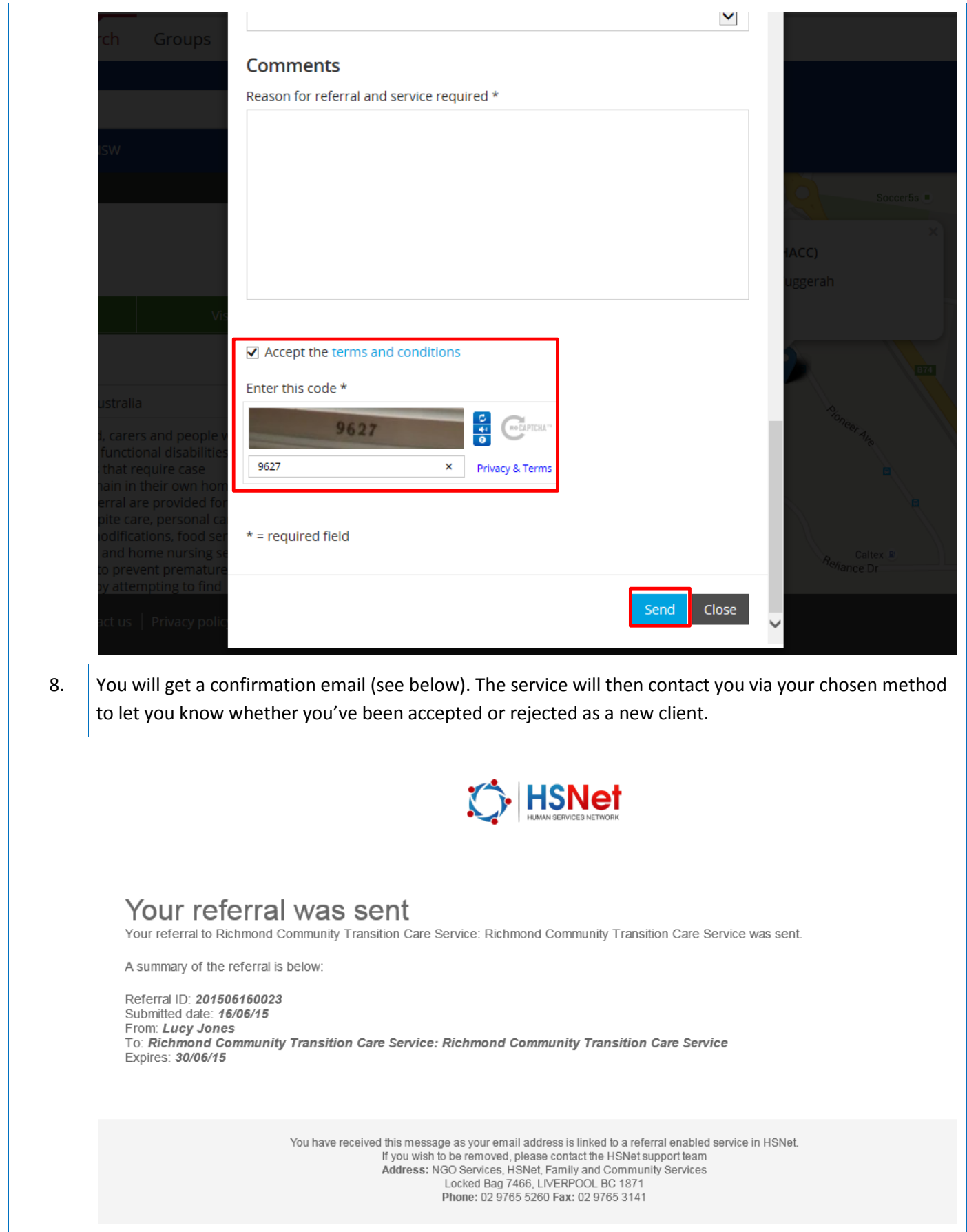

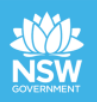